# CS 225

#### **Data Structures**

*Sept. 18 – List Implementation G Carl Evans*

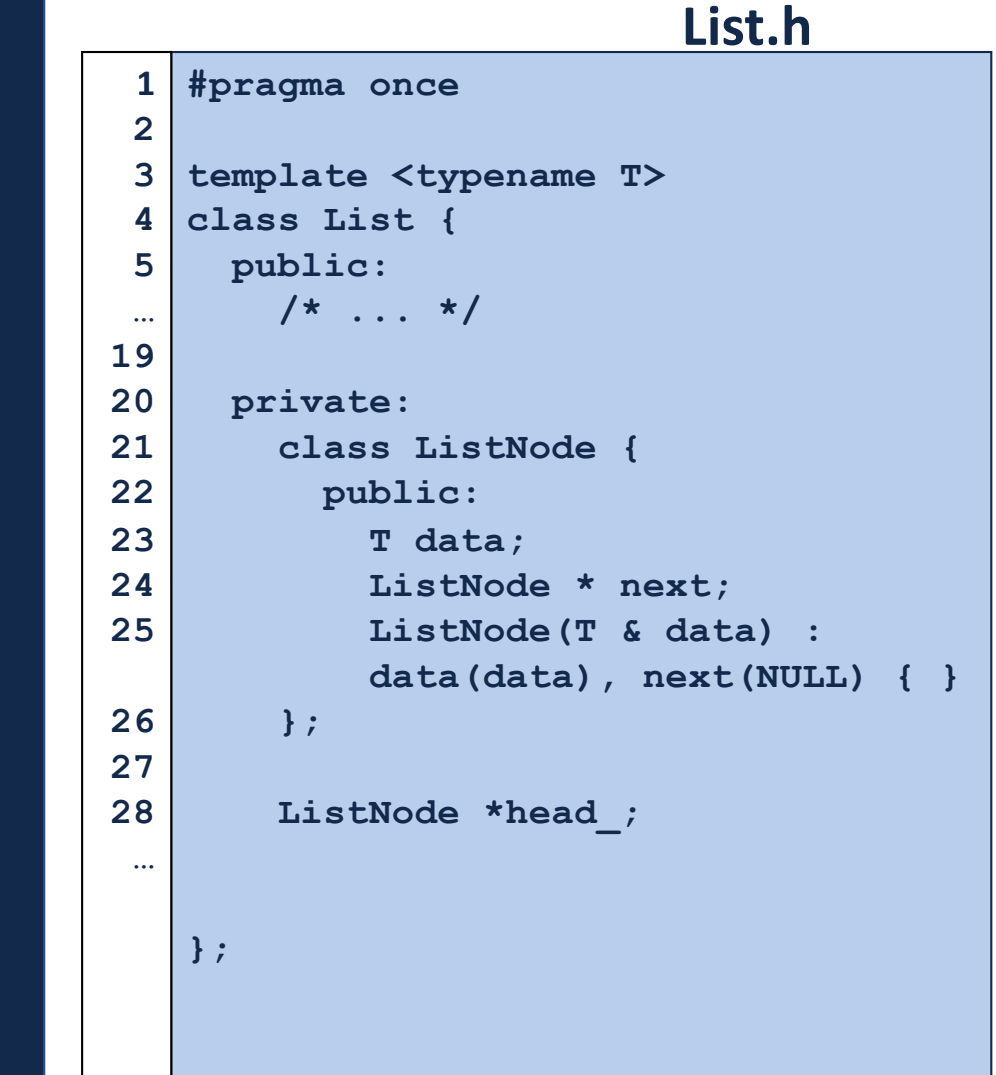

 $\overline{\phantom{a}}$ 

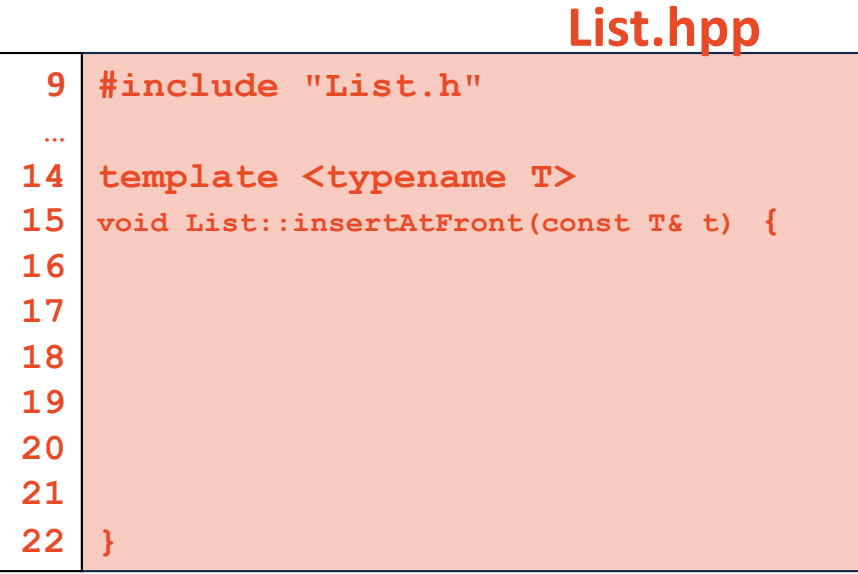

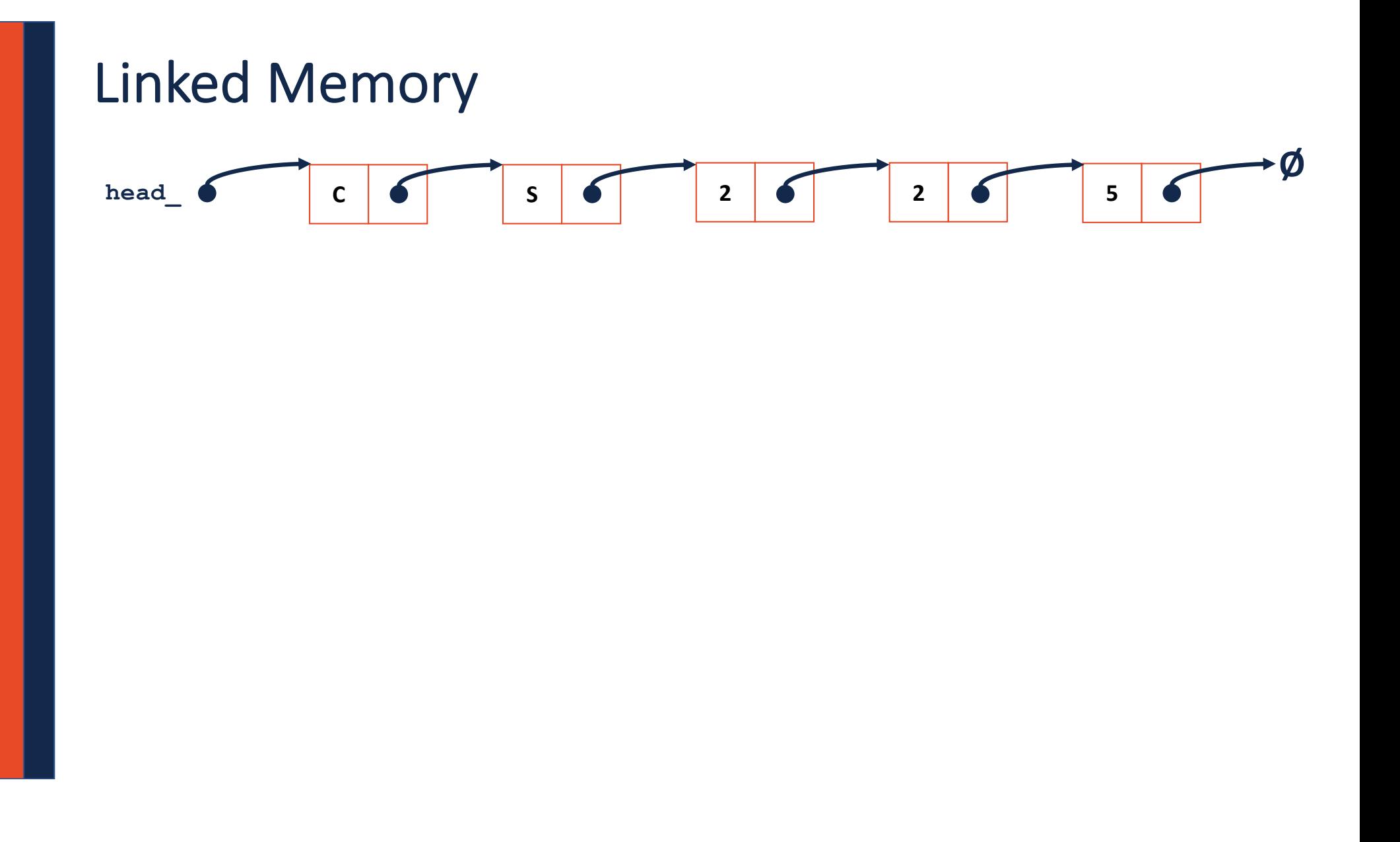

#### **List.hpp**

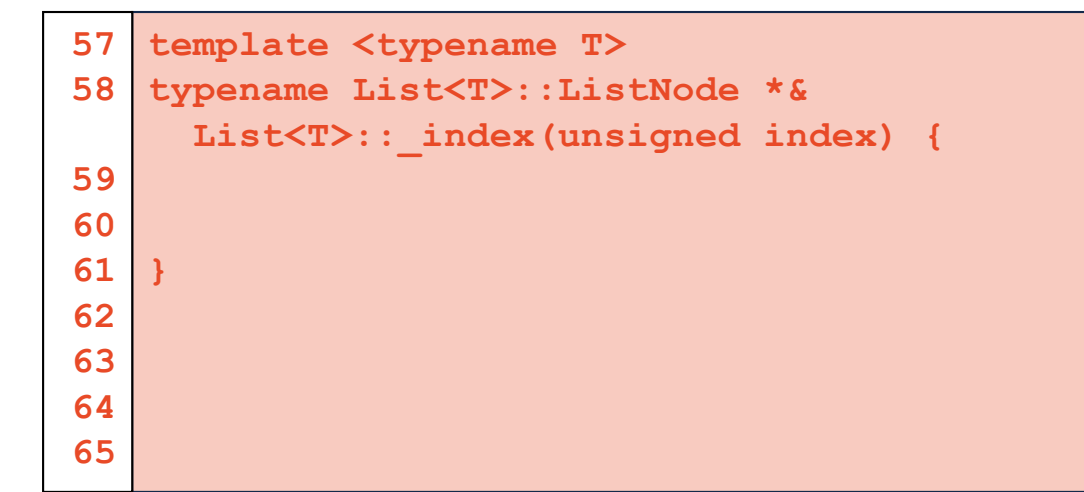

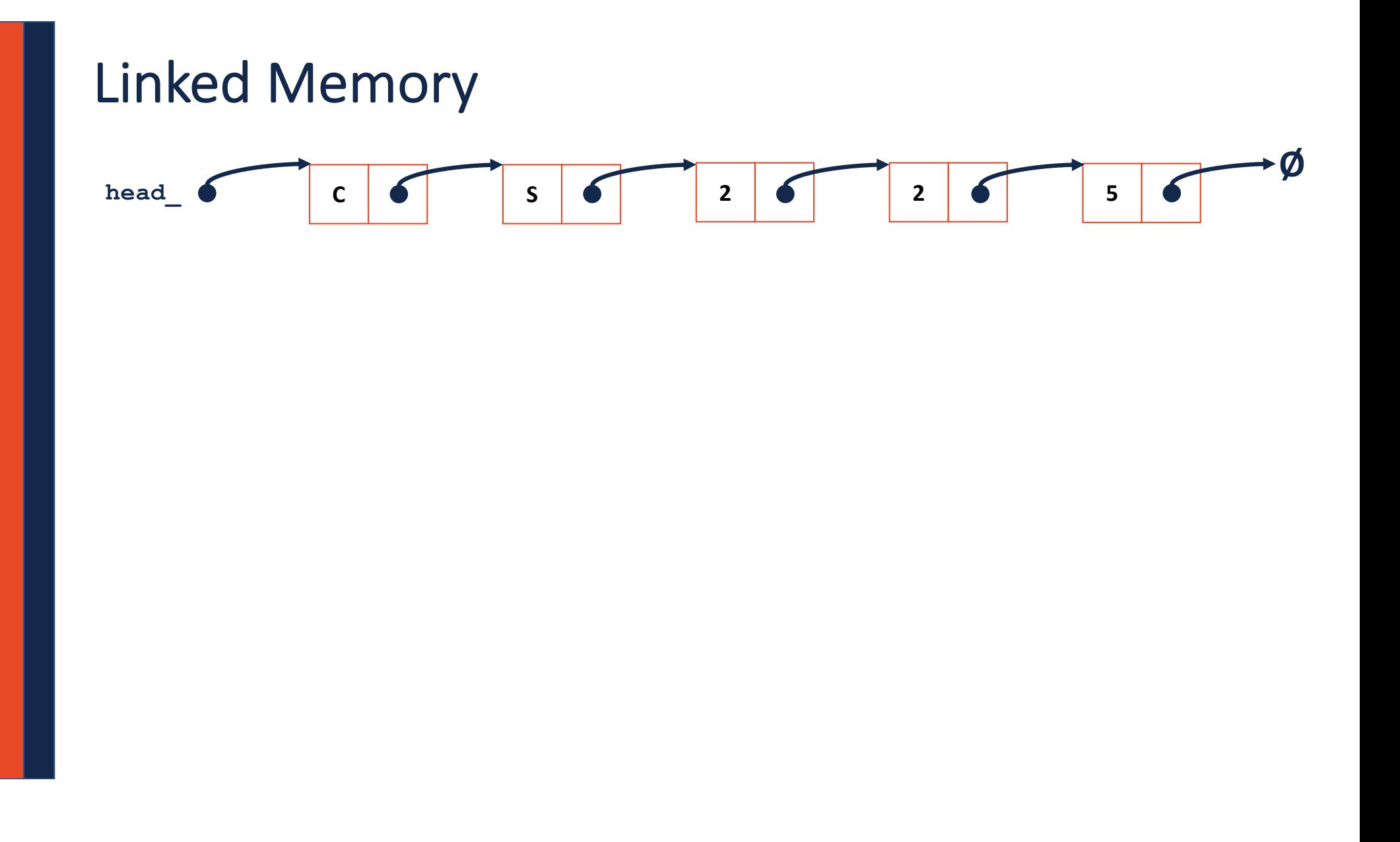

#### **List.hpp**

```
// Iterative Solution:
template <typename T>
typename List<T>::ListNode *& List<T>::_index(unsigned index) {
  if (index == 0) { return head; }
 else {
   ListNode *thru = head;
   for (unsigned i = 0; i < index - 1; i++) {
      thru = thru->next;
    }
   return thru->next;
  }
}
```
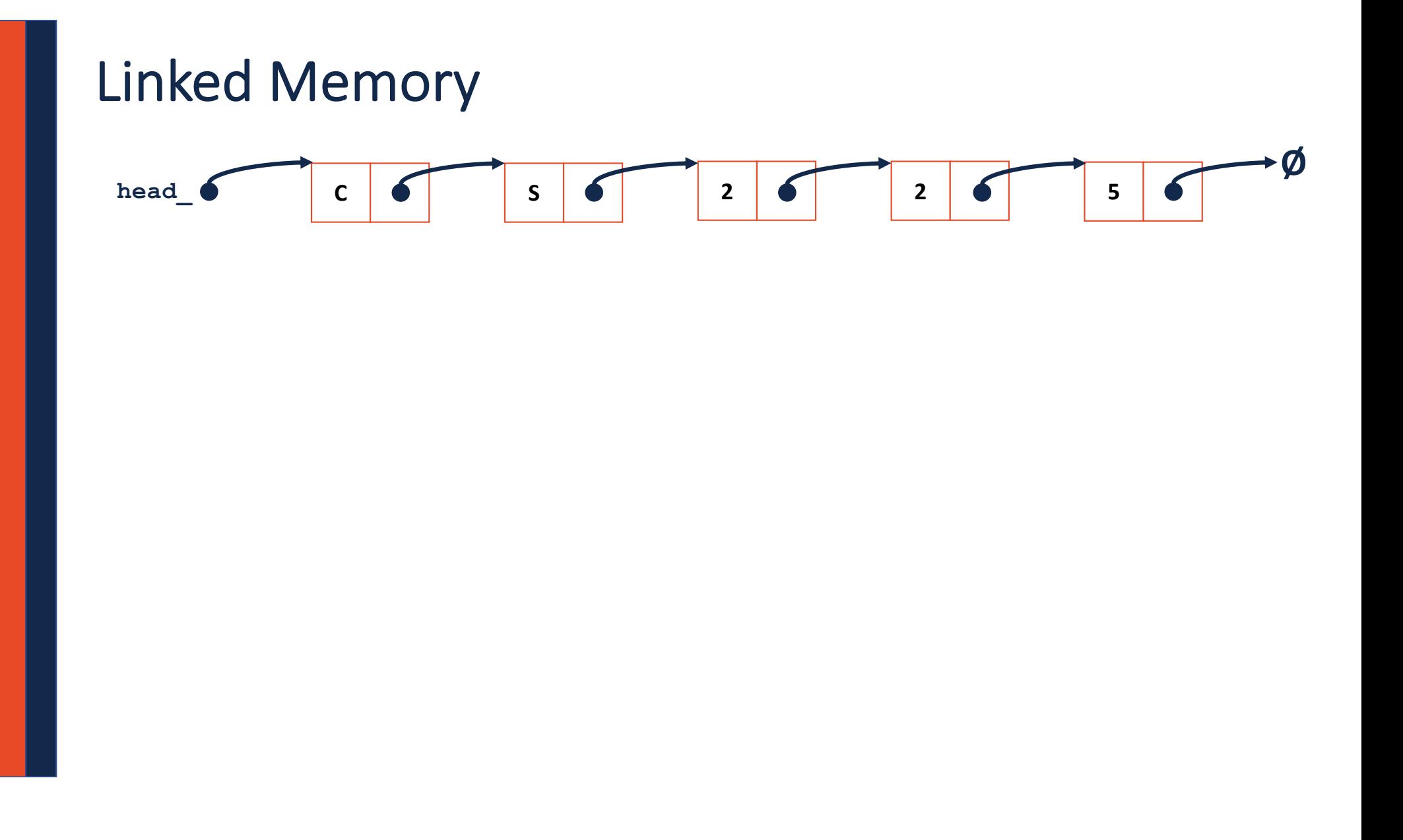

#### **List.cpp**

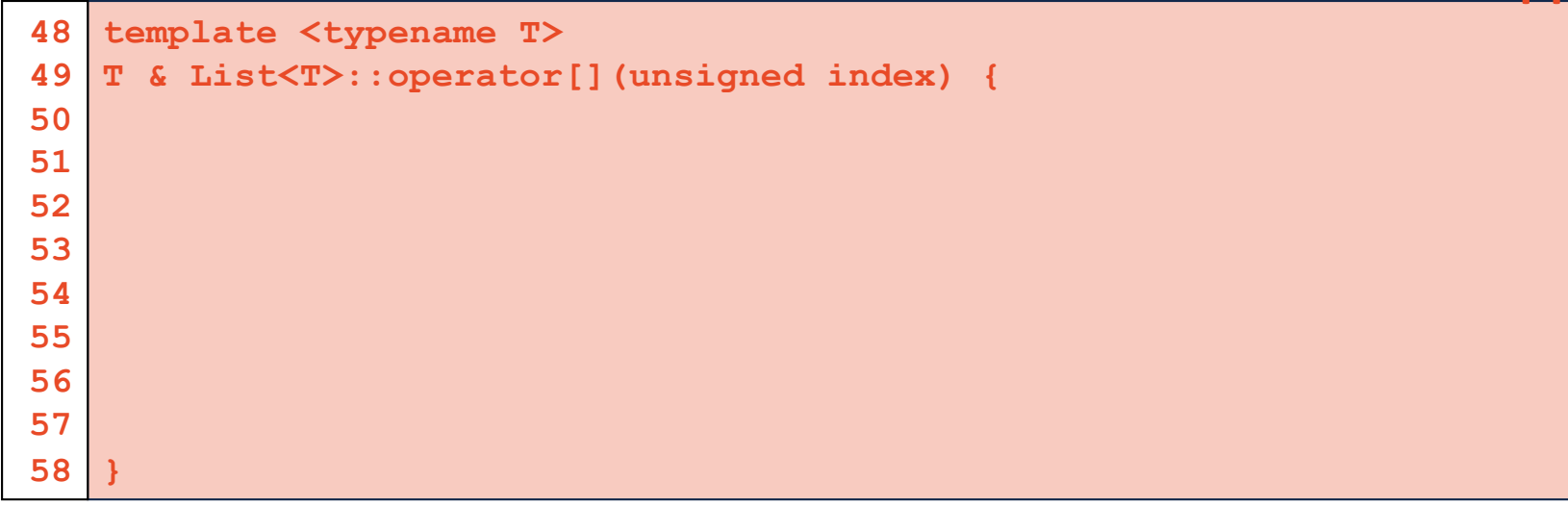

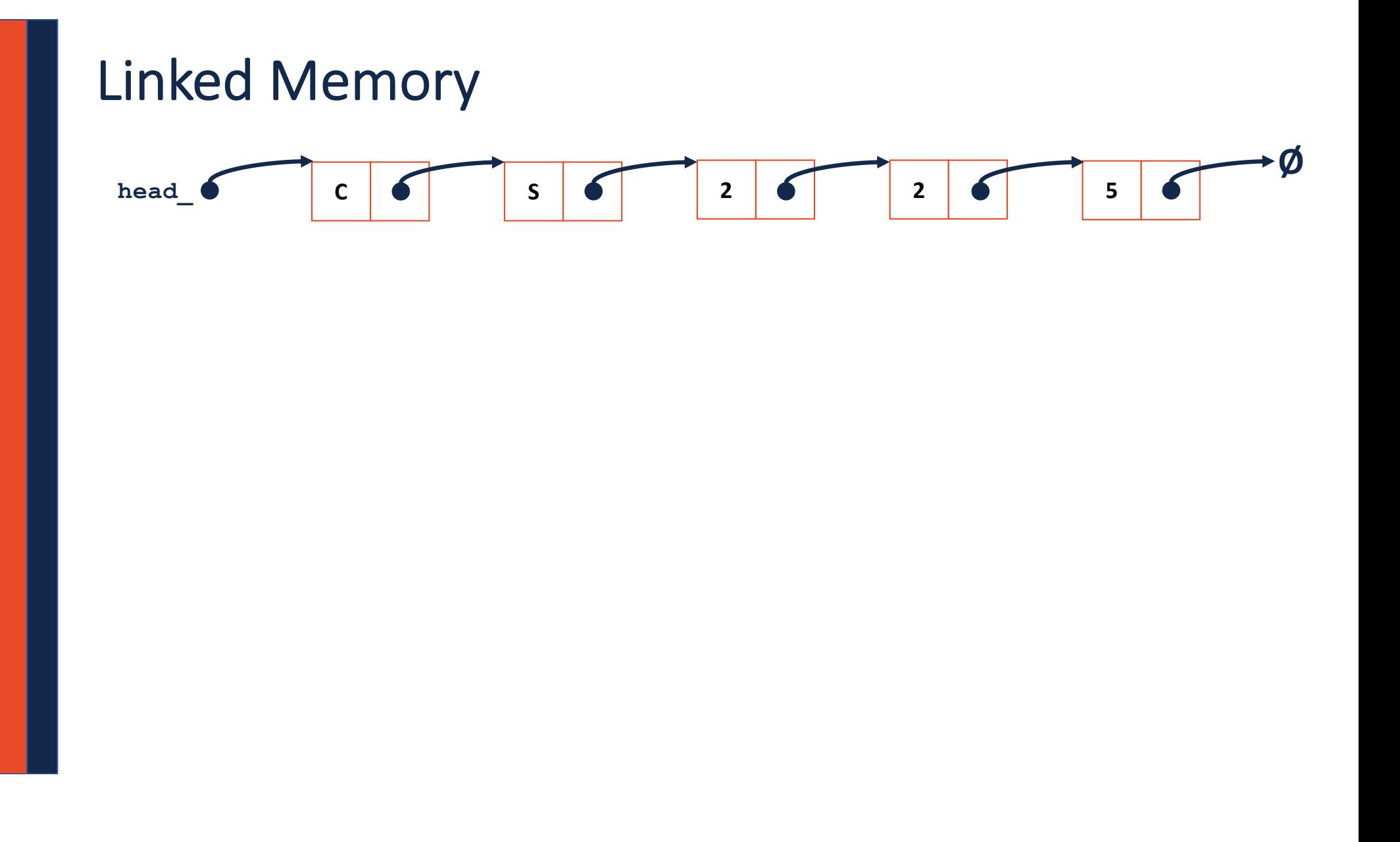

#### **List.cpp**

```
template <typename T>
90
   void List<T>::insert(const T & t, unsigned index) {
   }
91
92
93
94
95
96
97
98
99
```
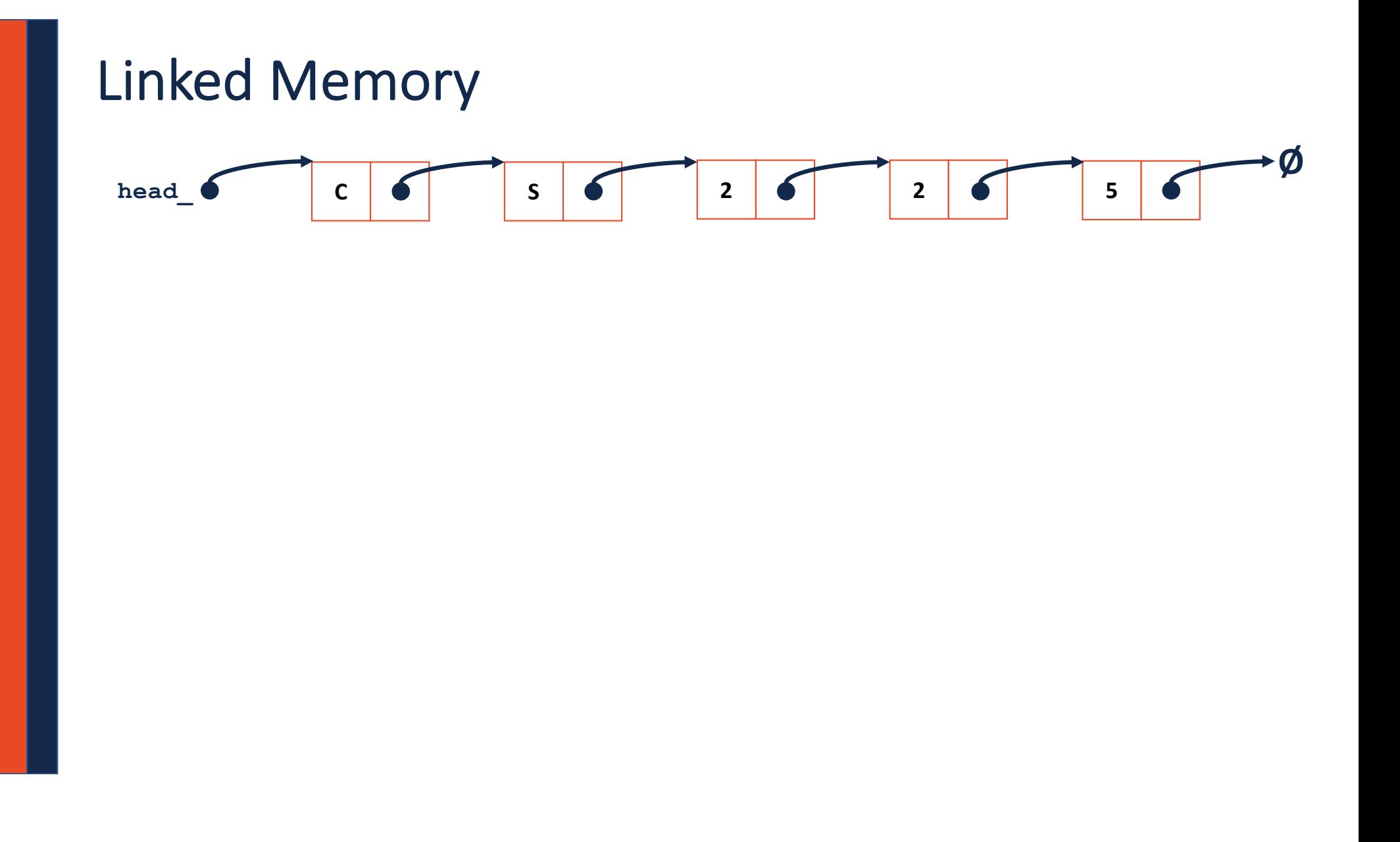

#### **List.cpp**

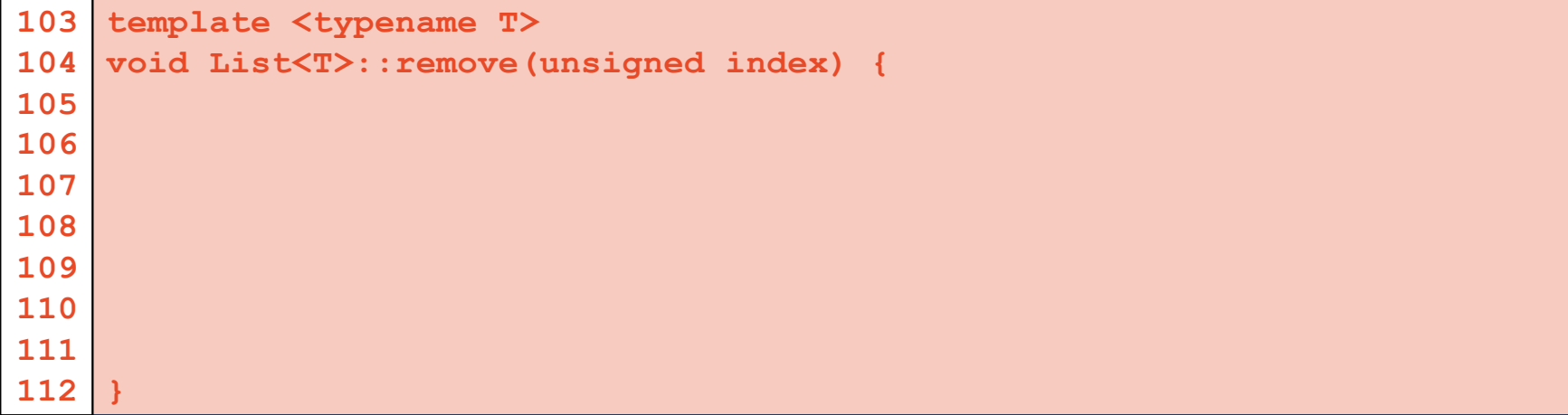

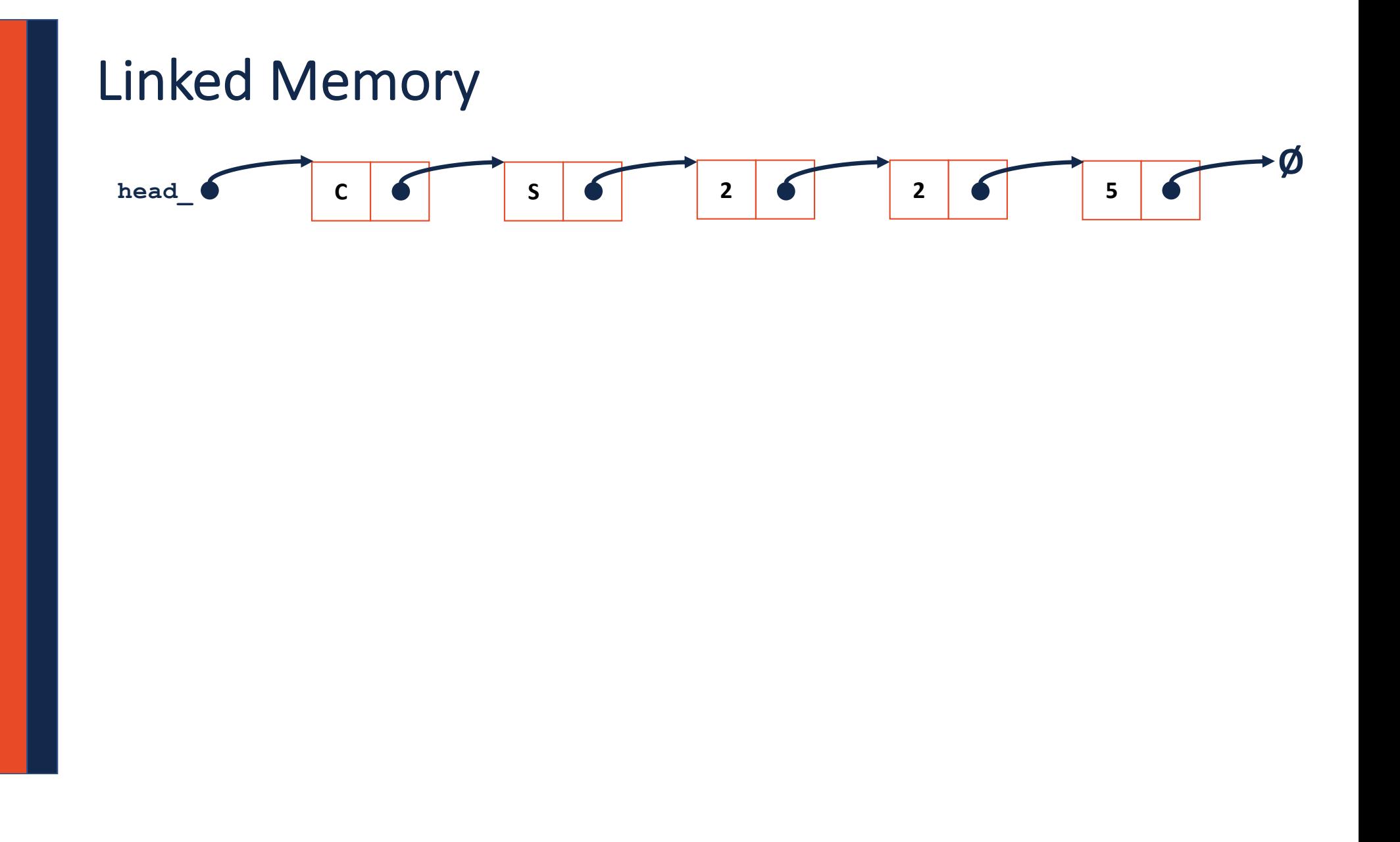

#### **Sentinel Node**  $\boldsymbol{\emptyset}$  $\begin{array}{c} \begin{array}{c} \end{array}$  S  $\begin{array}{c} \end{array}$  $\epsilon$  $5\overline{)}$  $\mathsf{C}$  $\bullet$  $\overline{2}$  $\overline{2}$  $\bullet$  $\bullet$  $\mathbb{Z}$ head  $\bullet$

# MP2

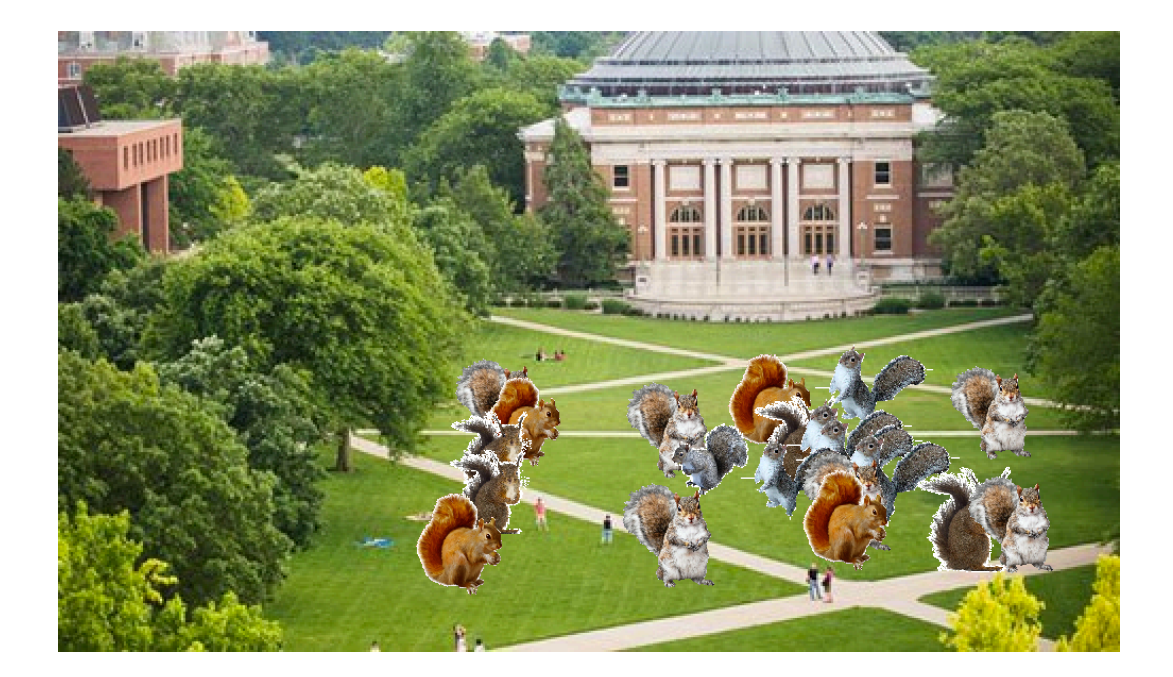

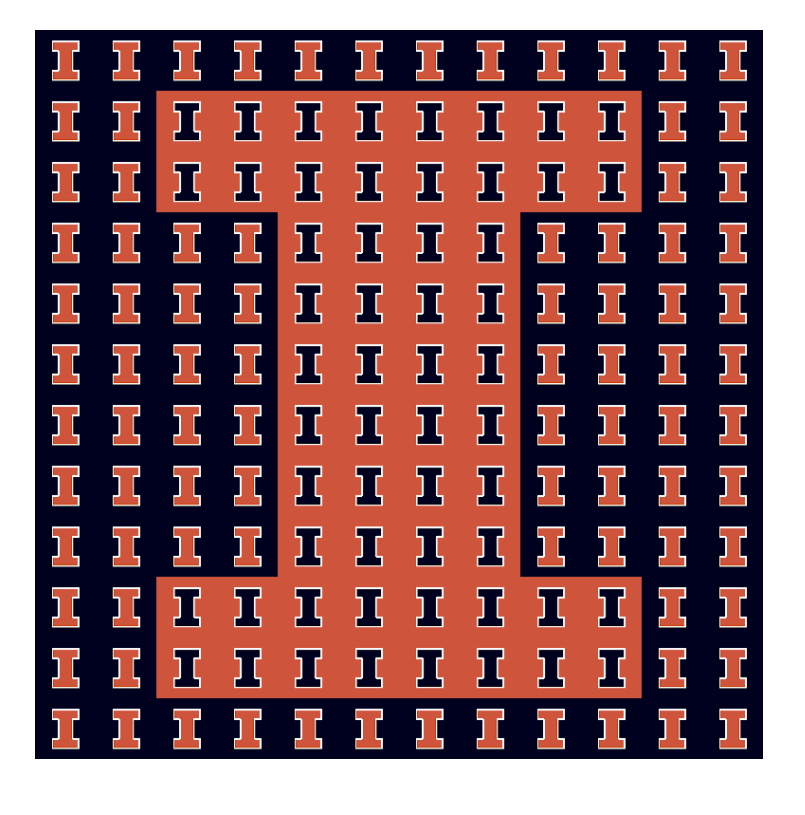

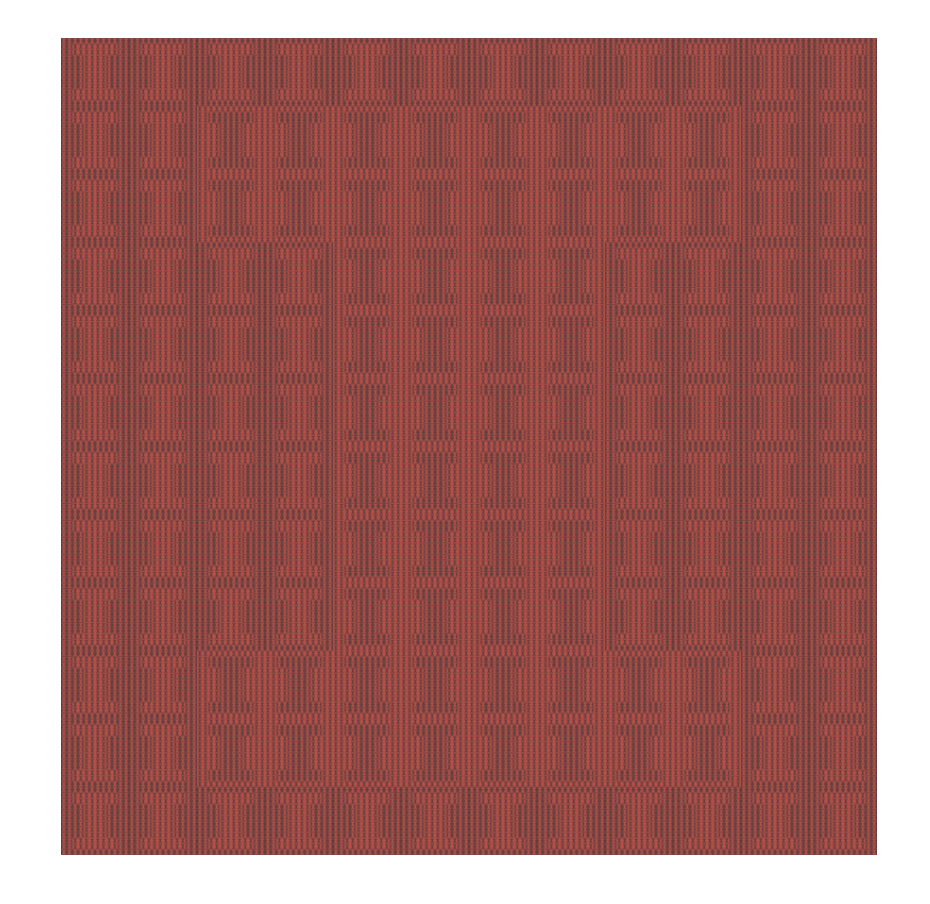

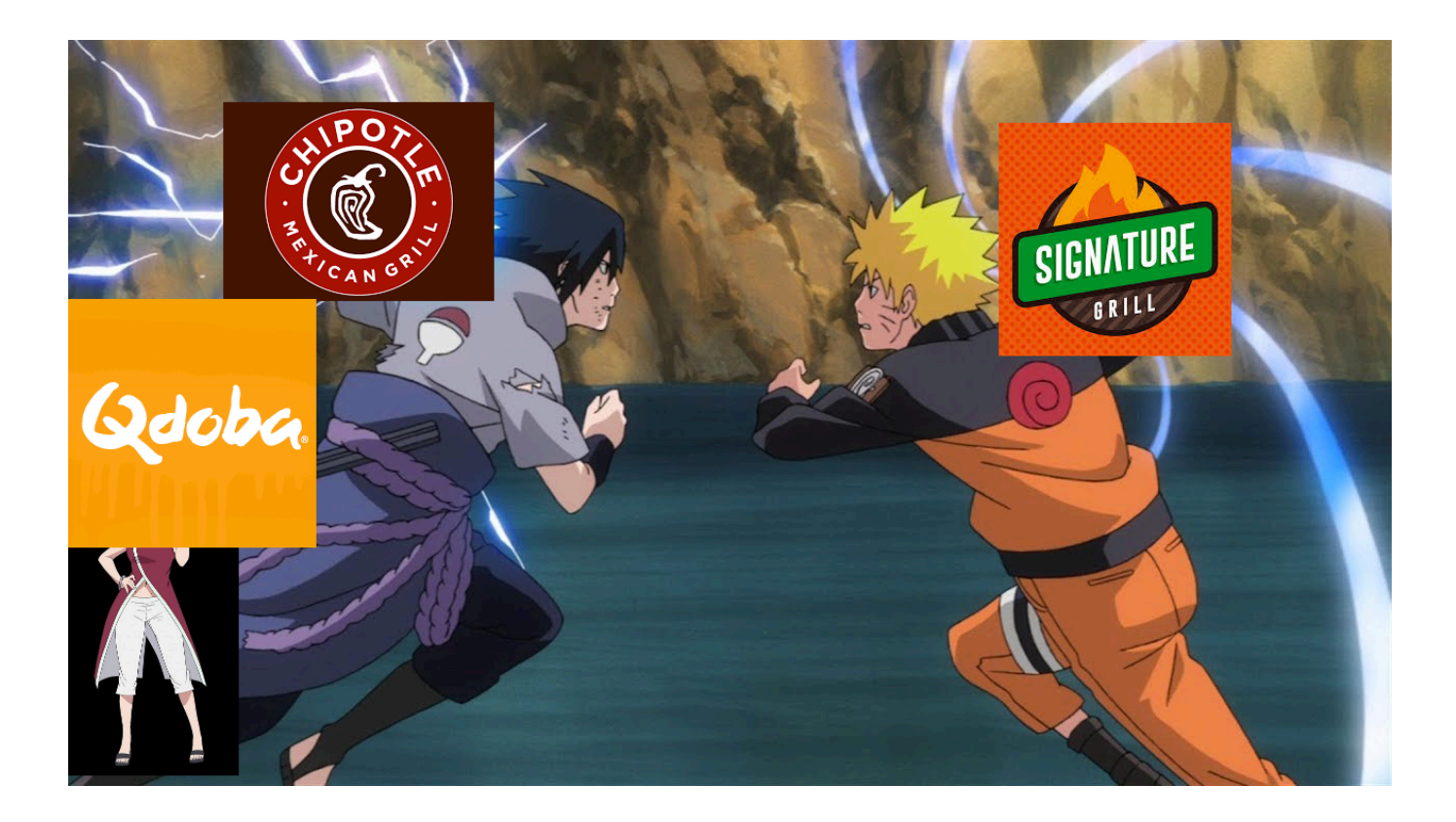

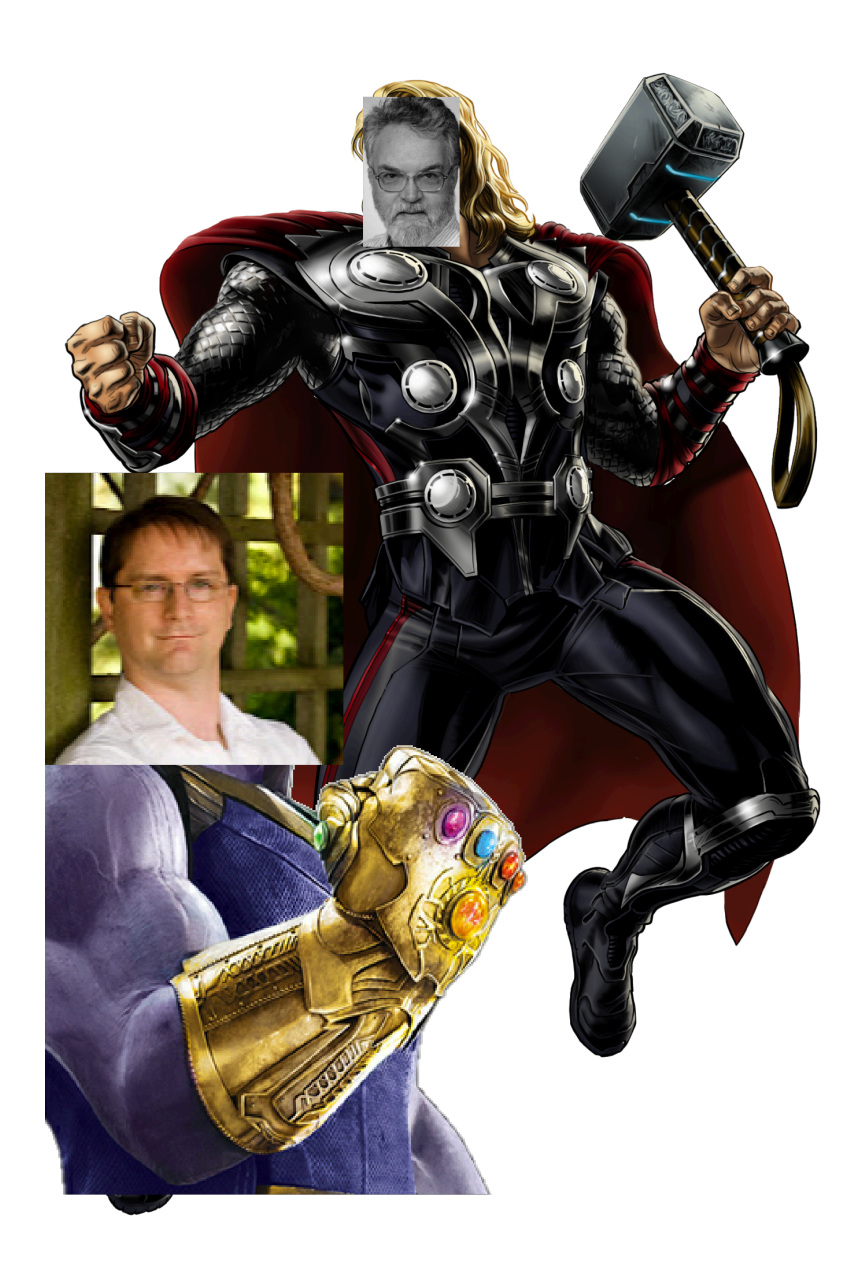

# List Implementations

#### **1. Linked List**

**2.**

#### List.h

```
#pragma once
 1\overline{2}3<sup>1</sup>template <typename T>
    class List {
 \overline{\mathbf{4}}public:
 5
           /* \ldots */\cdotsprivate:
28
29
30
31
32
33
34
35
36
37
38
39
40
41
42|} ;
```
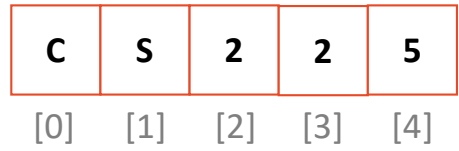

#### **insertAtFront:**

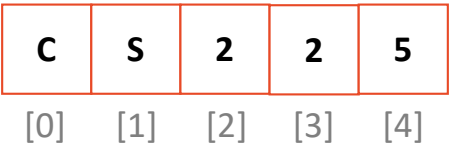

#### Resize Strategy – Details

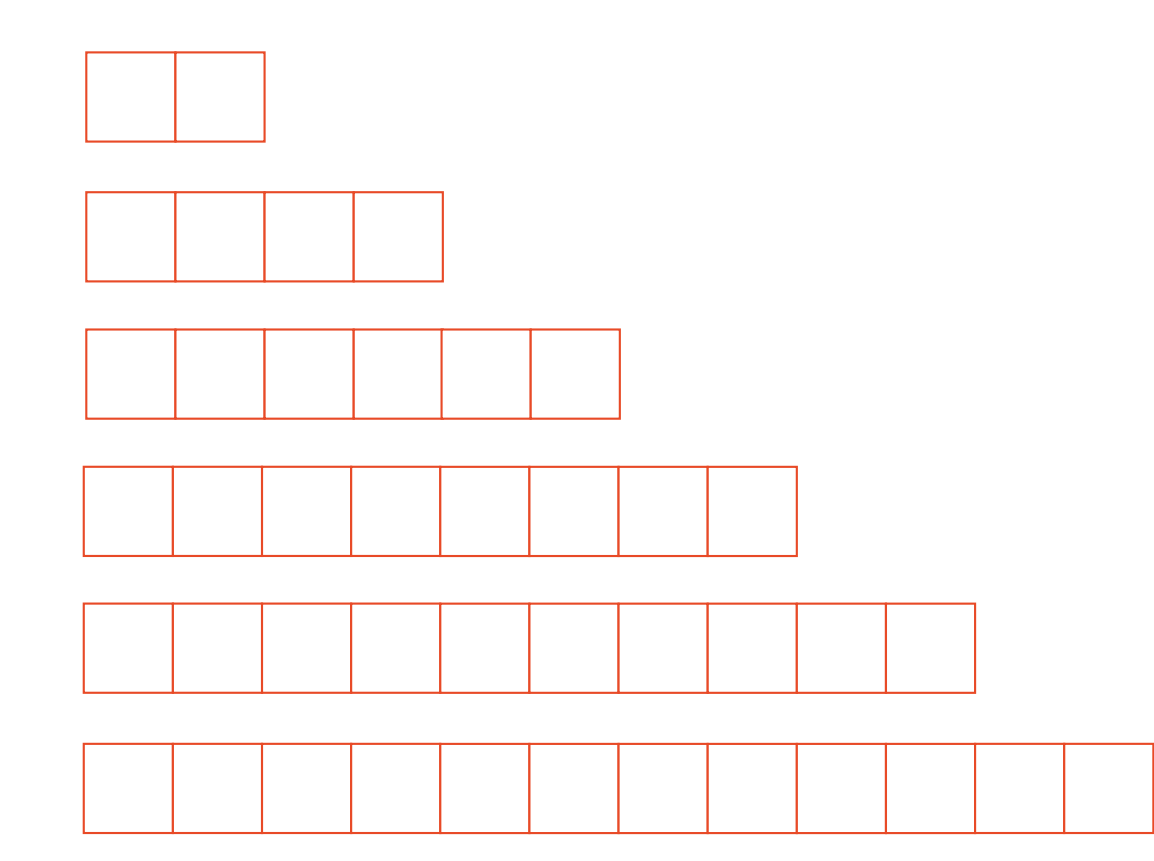

### Resize Strategy – Details

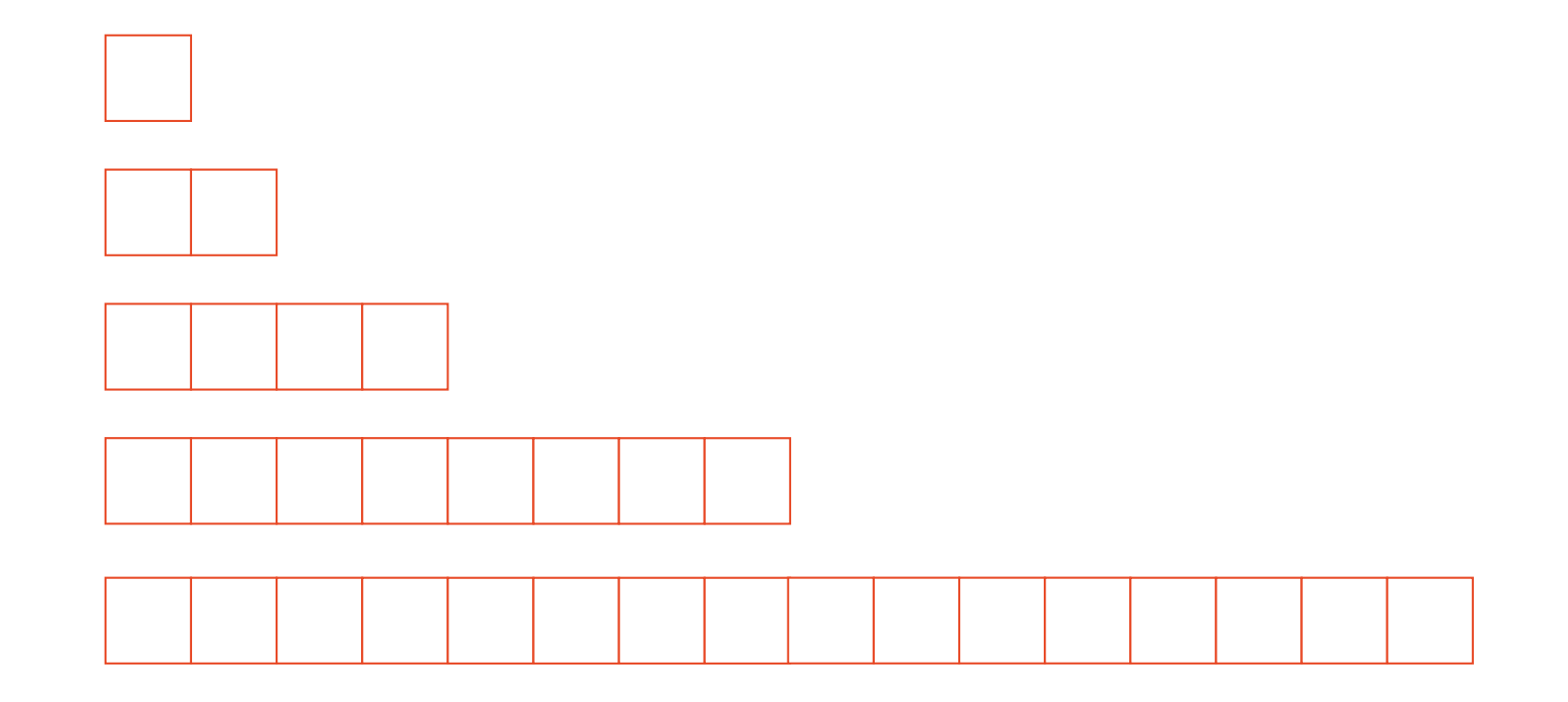

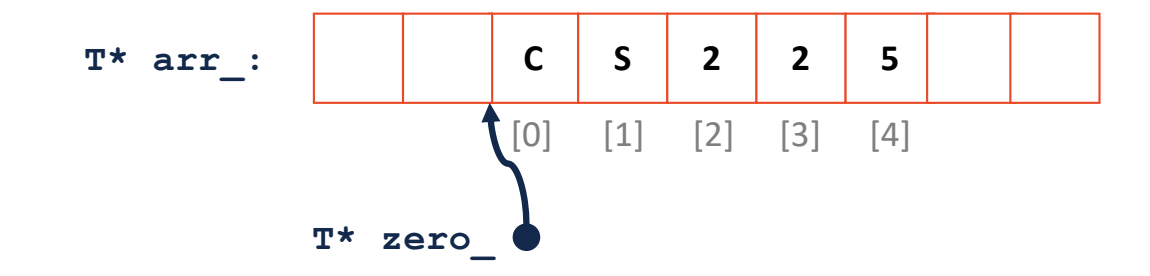

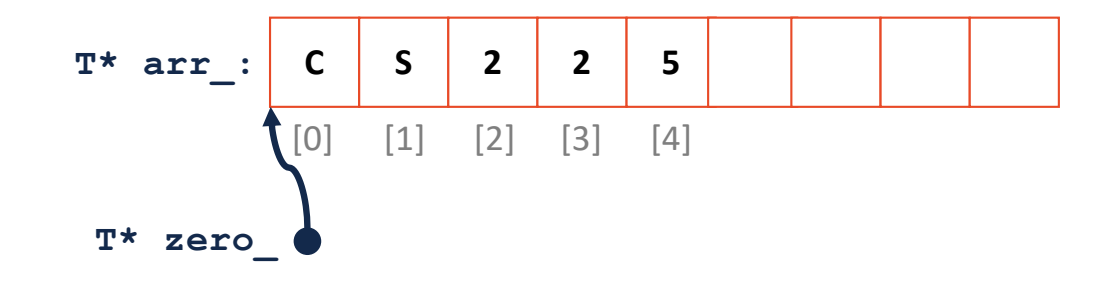

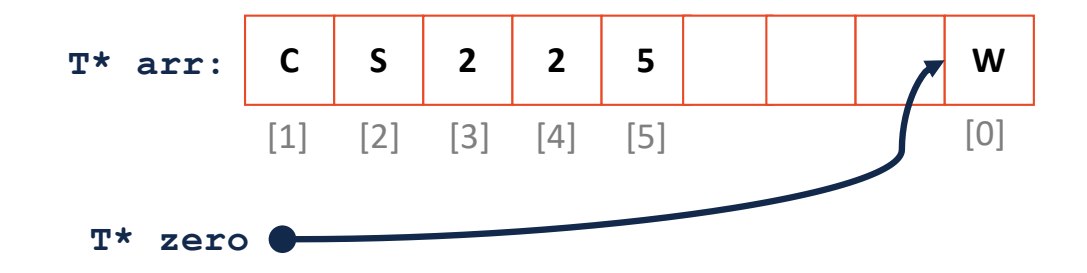

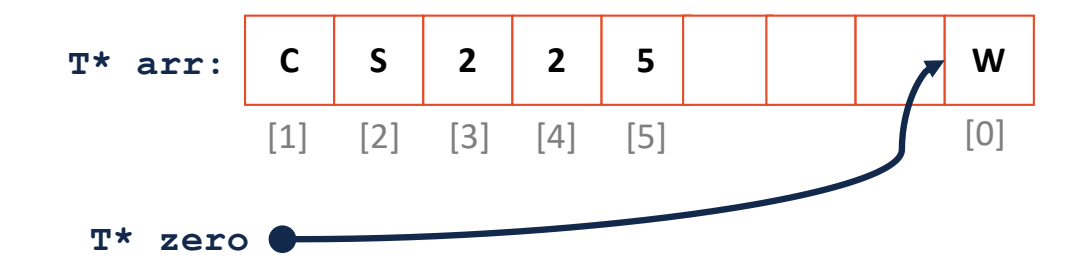

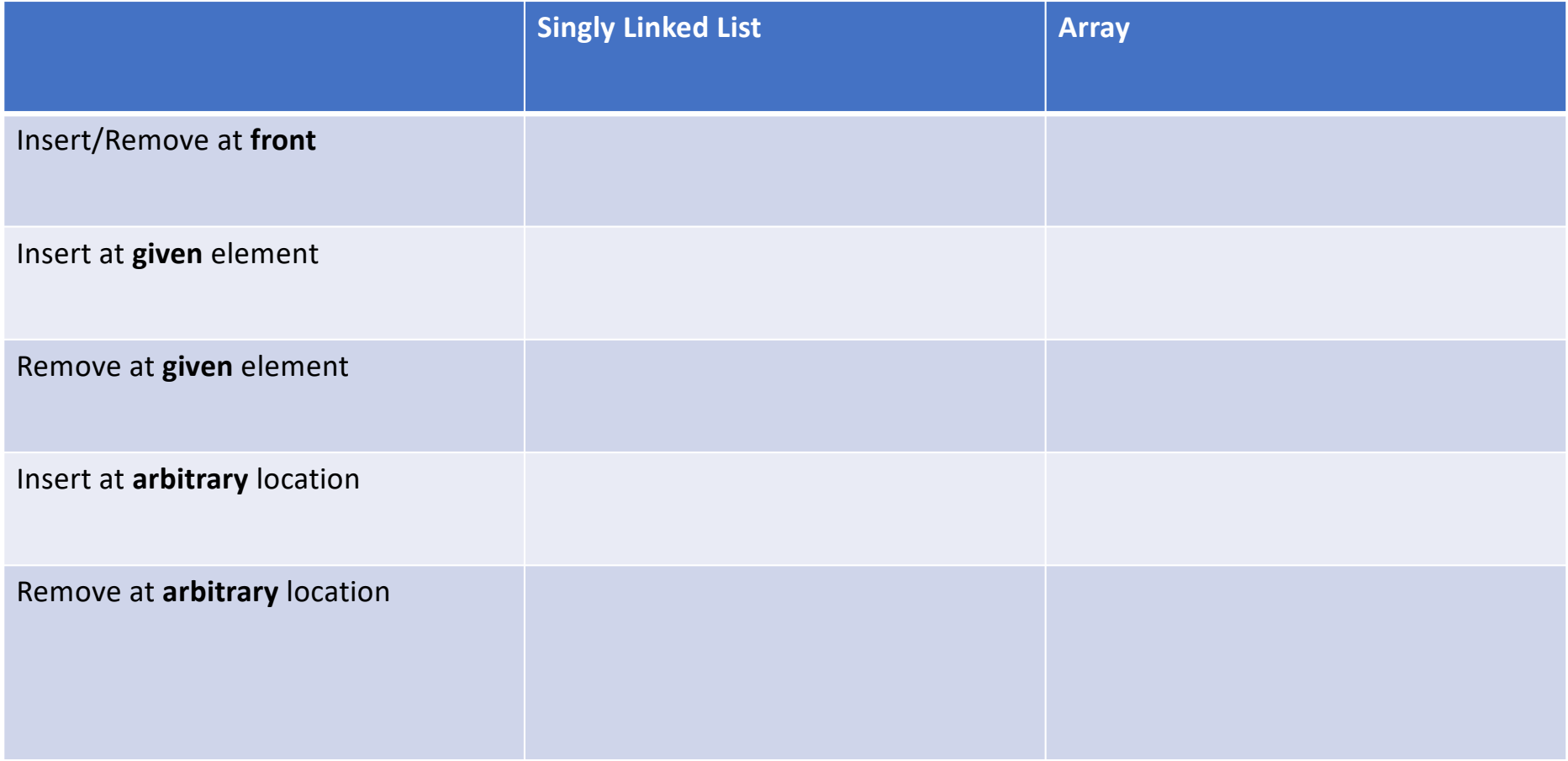